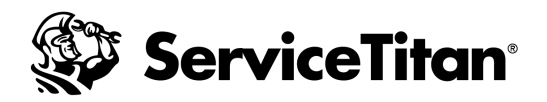

## **API AND DATA AUTHORIZATION FORM**

Thank you for your business and support of ServiceTitan, Inc. The purpose of this form is to allow you ("ServiceTitan Customer", "you", "your") to authorize third party partners ("Authorized Partners") to access and manipulate your data stored within ServiceTitan software ("Customer Data"). For purposes of this form, Customer Data may include information which may contain, but is not limited to, information that identifies, relates to, describes, is capable of being associated with, or could reasonably be linked, directly or indirectly, with a particular individual or household, or otherwise constitutes personal information or personal data under applicable law.

[ ] By checking this box ServiceTitan Customer hereby confirms that it has read, understands, and consents to the sharing of Customer Data with such Authorized Partners and ServiceTitan's provision of access thereto. ServiceTitan

Customer represents and warrants that ServiceTitan Customer has made all necessary disclosures and obtained by contract or otherwise all necessary rights to share Customer Data as contemplated by this form and that such sharing complies with all applicable laws.

SERVICETITAN CUSTOMER WILL INDEMNIFY, DEFEND, AND HOLD HARMLESS SERVICETITAN AND ITS SUBSIDIARIES, AFFILIATES, OFFICERS, AGENTS, AND EMPLOYEES, FOR ANY DAMAGES, EXPENSES, LOSSES OR LIABILITIES SUFFERED IN CONNECTION WITH ANY SUCH DISCLOSURE WHETHER SUCH DAMAGES ARE UNDER CONTRACT OR TORT OR UNDER ANY OTHER THEORY OF LIABILITY. SERVICETITAN CUSTOMER ACKNOWLEDGES THAT COMPLIANCE WITH EXPORT AND PRIVACY LAWS AND REGULATIONS RELATED TO THE TRANSFER OF CUSTOMER DATA TO AUTHORIZED PARTNERS ARE SOLELY THE RESPONSIBILITY OF THE SERVICETITAN CUSTOMER AND THE AUTHORIZED PARTNERS.

The individual checking this box is on behalf of a ServiceTitan Customer represents and warrants that such individual has the legal authority to bind the ServiceTitan Customer to the terms described herein. Such individual further confirms that they are of the legal age of majority in the jurisdiction in which they reside.

ServiceTitan Customer may add Authorized Partners by selecting the "Configure" option provided on the Marketing Integrations Page.

ServiceTitan Customer may also request ServiceTitan to remove an Authorized Partner by providing written notice to ServiceTitan.